## **Esempi**

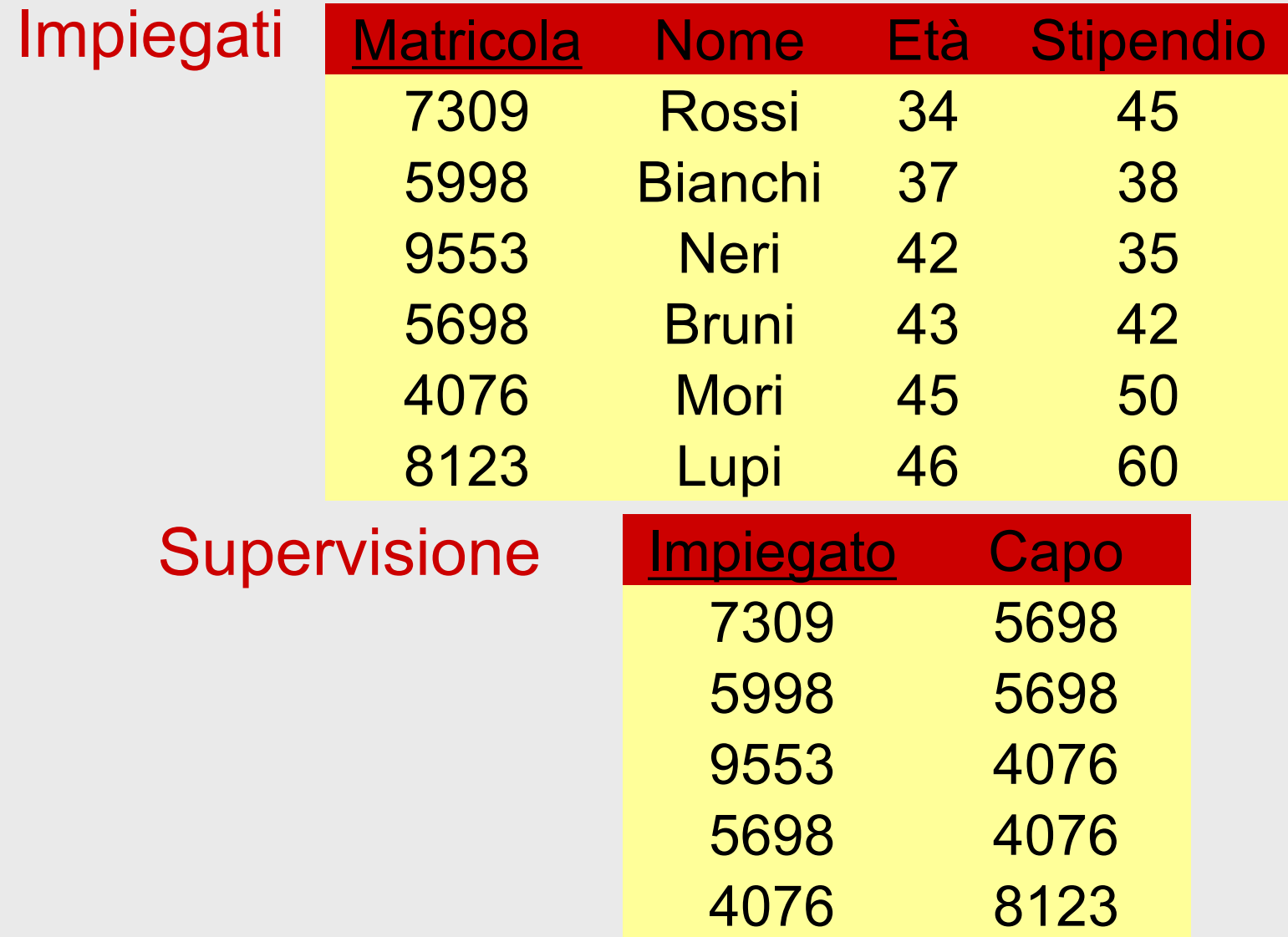

• Trovare matricola, nome, età e stipendio degli impiegati che guadagnano più di 40

### SELStipendio>40(Impiegati)

• Trovare matricola, nome ed età degli impiegati che guadagnano più di 40

PROJ<sub>Matricola, Nome, Età</sub> (SEL<sub>Stipendio>40</sub>(Impiegati))

• Trovare le matricole dei capi degli impiegati che guadagnano più di 40

> PROJ<sub>Capo</sub> (Supervisione JOIN <sub>Impiegato=Matricola</sub> (SELStipendio>40(Impiegati)))

• Trovare nome e stipendio dei capi degli impiegati che guadagnano più di 40

PROJ<sub>Nome, Stipendio</sub> ( Impiegati JOIN Matricola=Capo PROJ<sub>Capo</sub>(Supervisione JOIN <sub>Impiegato=Matricola</sub> (SEL<sub>Stipendio>40</sub>(Impiegati))))

PROJ<sub>Matr,Nome,Stip,MatrC,NomeC,StipC</sub>  $(REN_{\text{MatrC,}\text{NoneC},\text{StipC},\text{EtàC} \leftarrow \text{Matr,}\text{None},\text{Stip},\text{Età}}(Impiegati)$ JOIN MatrC=Capo (Supervisione JOIN <sub>Impiegato=Matricola</sub> SEL<sub>Stipendio>40</sub>(Impiegati)))

PROJ<sub>Matr,Nome,Stip,MatrC,NomeC,StipC</sub>  $(REN_{\text{MatrC,}\text{NoneC},\text{StipC},\text{EtàC} \leftarrow \text{Matr,}\text{None},\text{Stip},\text{Età}}(Impiegati)$ JOIN MatrC=Capo (Supervisione JOIN <sub>Impiegato=Matricola</sub> SEL<sub>Stipendio>40</sub>(Impiegati)))

# **Una convenzione e notazione alternativa per i join**

- Nota: è sostanzialmente l'approccio usato in SQL
- Ignoriamo il join naturale (cioè non consideriamo implicitamente condizioni su attributi con nomi uguali)
- Per "riconoscere" attributi con lo stesso nome gli premettiamo il nome della relazione
- Usiamo viste (o "assegnazioni") per ridenominare le relazioni
	- (ridenominiamo gli attributi solo quando serve per l'unione o per dare nomi significativi nel riusltato)

PROJ<sub>Matr,Nome,Stip,MatrC,NomeC,StipC</sub>  $(REN_{\text{MatrC,}\text{NoneC},\text{StipC},\text{EtàC} \leftarrow \text{Matr,}\text{None},\text{Stip},\text{Età}}(Impiegati)$ JOIN MatrC=Capo (Supervisione JOIN <sub>Impiegato=Matricola</sub> SEL<sub>Stipendio>40</sub>(Impiegati)))

PROJ<sub>Matr,Nome,Stip,MatrC,NomeC,StipC</sub>  $(REN_{\text{MatrC,}\text{NoneC},\text{StipC},\text{EtàC} \leftarrow \text{Matr,}\text{None},\text{Stip},\text{Età}}(Impiegati)$ JOIN MatrC=Capo (Supervisione JOIN <sub>Impiegato=Matricola</sub> SEL<sub>Stipendio>40</sub>(Impiegati)))

### Capi := Imp

PROJ<sub>Imp.Matr, Imp.Nome, Imp.Stip,Capi.Matr,Capi.Nome, Capi.Stip</sub> (Capi JOIN <sub>Capi.Matr=Capo</sub> (Sup JOIN Imp=Imp.Matr SELStipendio>40(Imp)))

• Trovare gli impiegati che guadagnano più del proprio capo, mostrando matricola, nome e stipendio dell'impiegato e del capo

PROJ<sub>Matr,Nome,Stip,MatrC,NomeC,StipC</sub> (SELStipendio>StipC( REN<sub>MatrC,NomeC,StipC,EtàC ← Matr,Nome,Stip,Età</sub>(Impiegati) JOIN MatrC=Capo (Supervisione JOIN Impiegato=Matricola Impiegati)))

$$
\text{PROJ}_{\text{Matr, None, Stip, \text{MatrC}, \text{NomeC}, \text{StipC}}}(\text{SEL}_{\text{Stip} > \text{StipC}}(\text{REN}_{\text{MatrC}, \text{NomeC}, \text{StipC}, \text{Et\`aC} \leftarrow \text{Matr, \text{Nome}, \text{Stip}, \text{Et\`a}}(\text{Imp})}{\text{JOIN}_{\text{MatrC} = \text{Capo}}}
$$

### $Capi := Imp$

PROJ<sub>Imp.Matr, Imp.Nome, Imp.Stip,Capi.Matr,Capi.Nome, Capi.Stip</sub> (SELImp.Stip>Capi.Stip( Capi JOIN <sub>Capi.Matr=Capo</sub> (Sup JOIN <sub>Imp=Imp.Matr</sub> Imp)))

• Trovare le matricole dei capi i cui impiegati guadagnano tutti più di 40

> PROJ<sub>Capo</sub> (Supervisione) -PROJ<sub>Capo</sub> (Supervisione JOIN Impiegato=Matricola  $(SEL<sub>Stipendio</sub> \leq 40$ (Impiegati)))